## **Publish Subscribe Channel**

**Overview A** *publish-subscribe channel* is a message channel on page 22 that enables multiple subscribers to consume any given message (contrast this with a point-to-point channel on page 36). Publish-subscribe channels are frequently used as a means of broadcasting events or notifications to multiple subscribers.

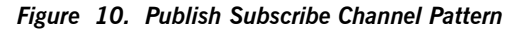

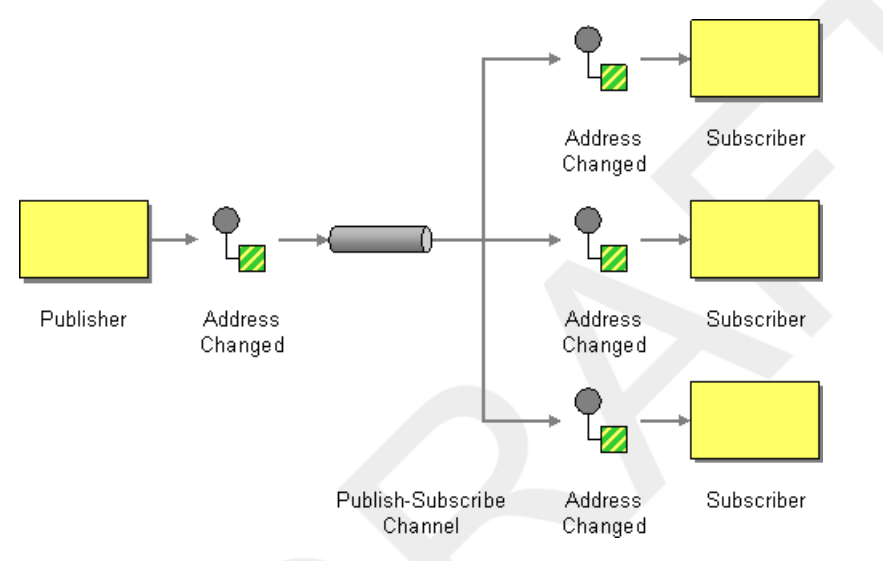

**Components that support**

**publish-subscribe channel** The following Mediation Router components support the publish-subscribe publish-subscribe channel pattern:

- JMS on page 38
- xActiveMQ on page 39
- XMPP on page 39

**JMS** In JMS, a publish-subscribe channel is represented by a *topic*. For example, you could specify the endpoint URI for a JMS topic called StockQuotes as follows:

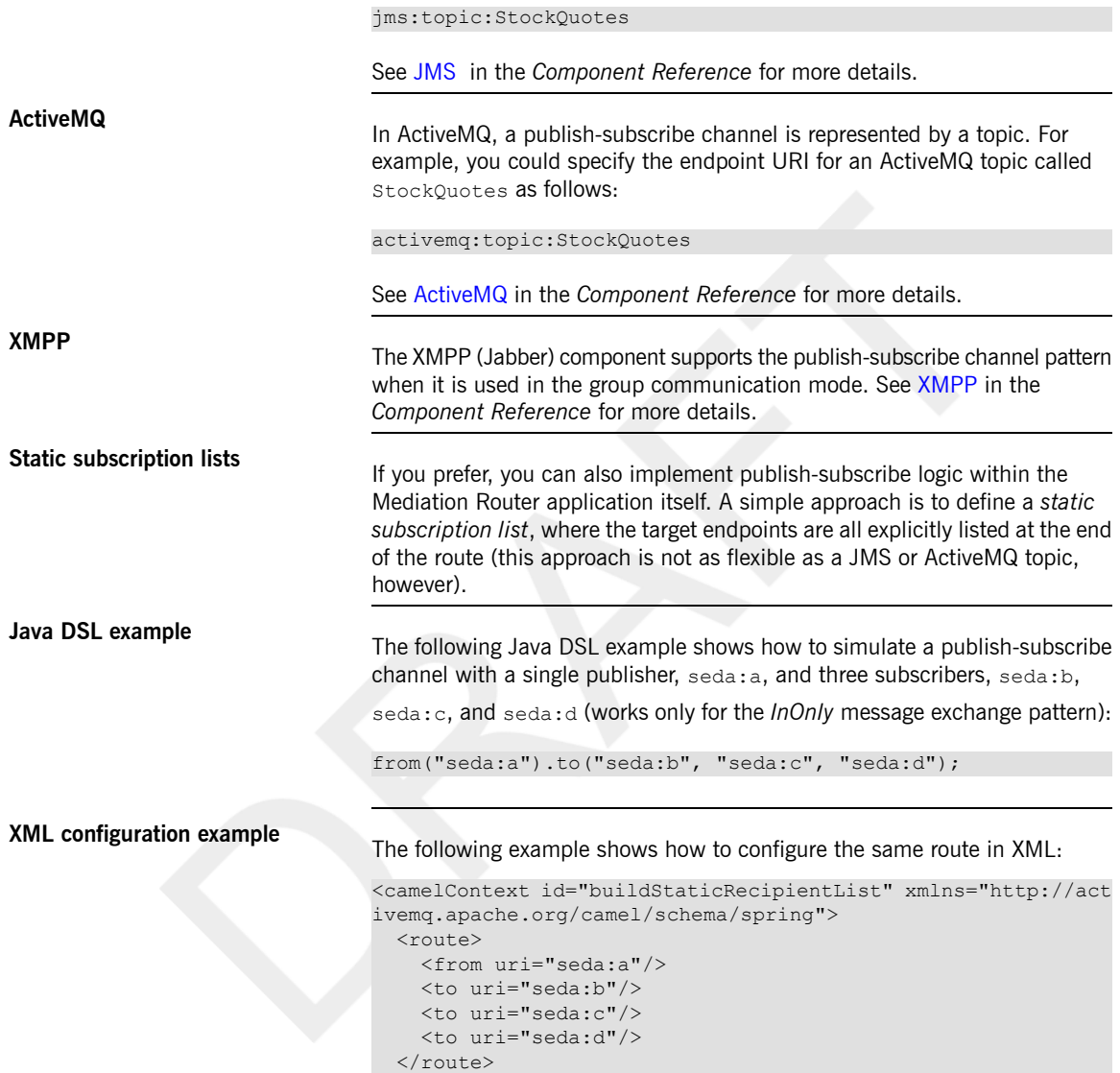

</camelContext>